## REACTOME\_RETROGRADE\_NEUROTROPHIN\_SIGNALLING

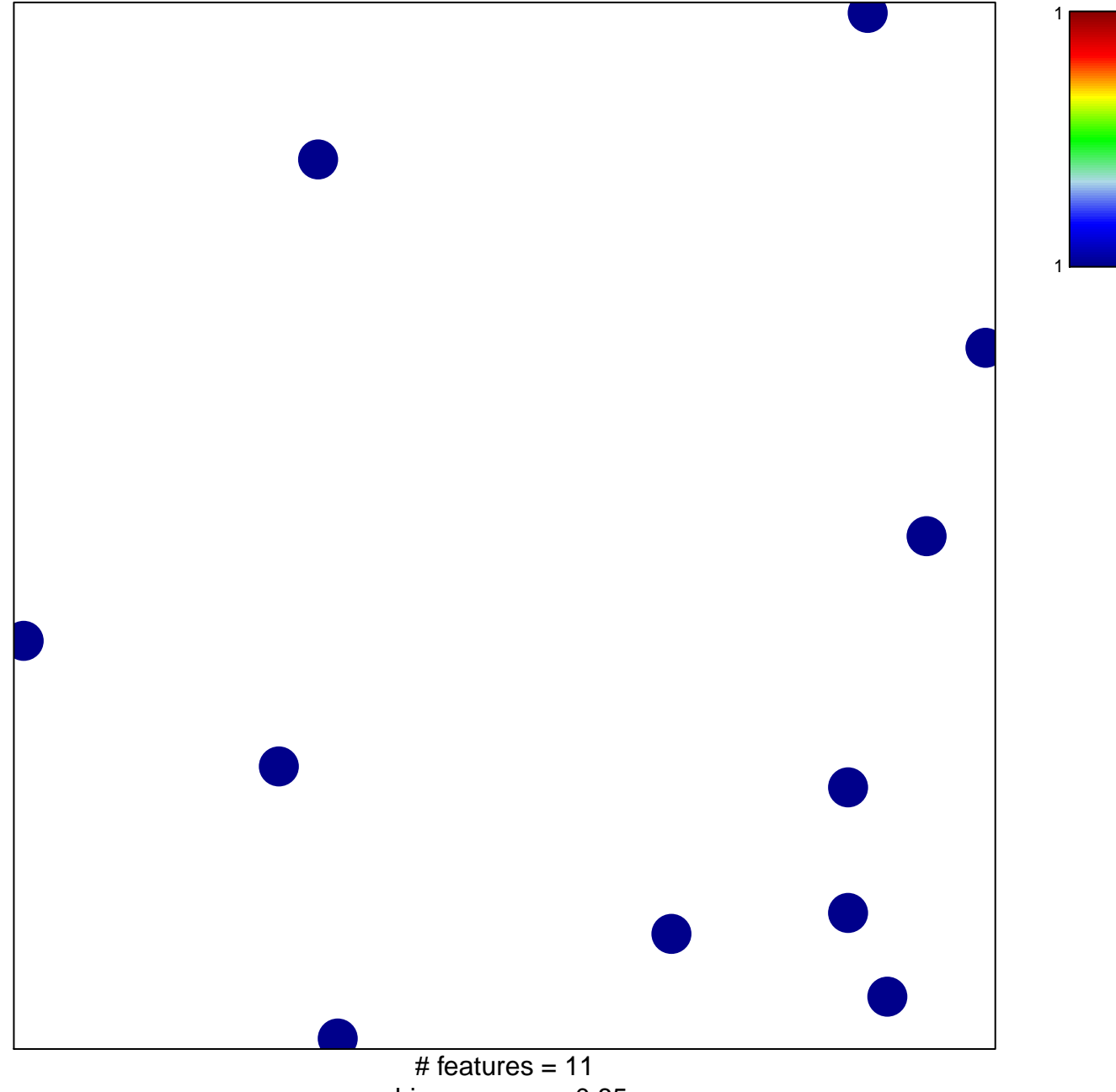

chi-square  $p = 0.85$ 

## **ACTOME\_RETROGRADE\_NEUROTROPHIN\_SIGNALI**

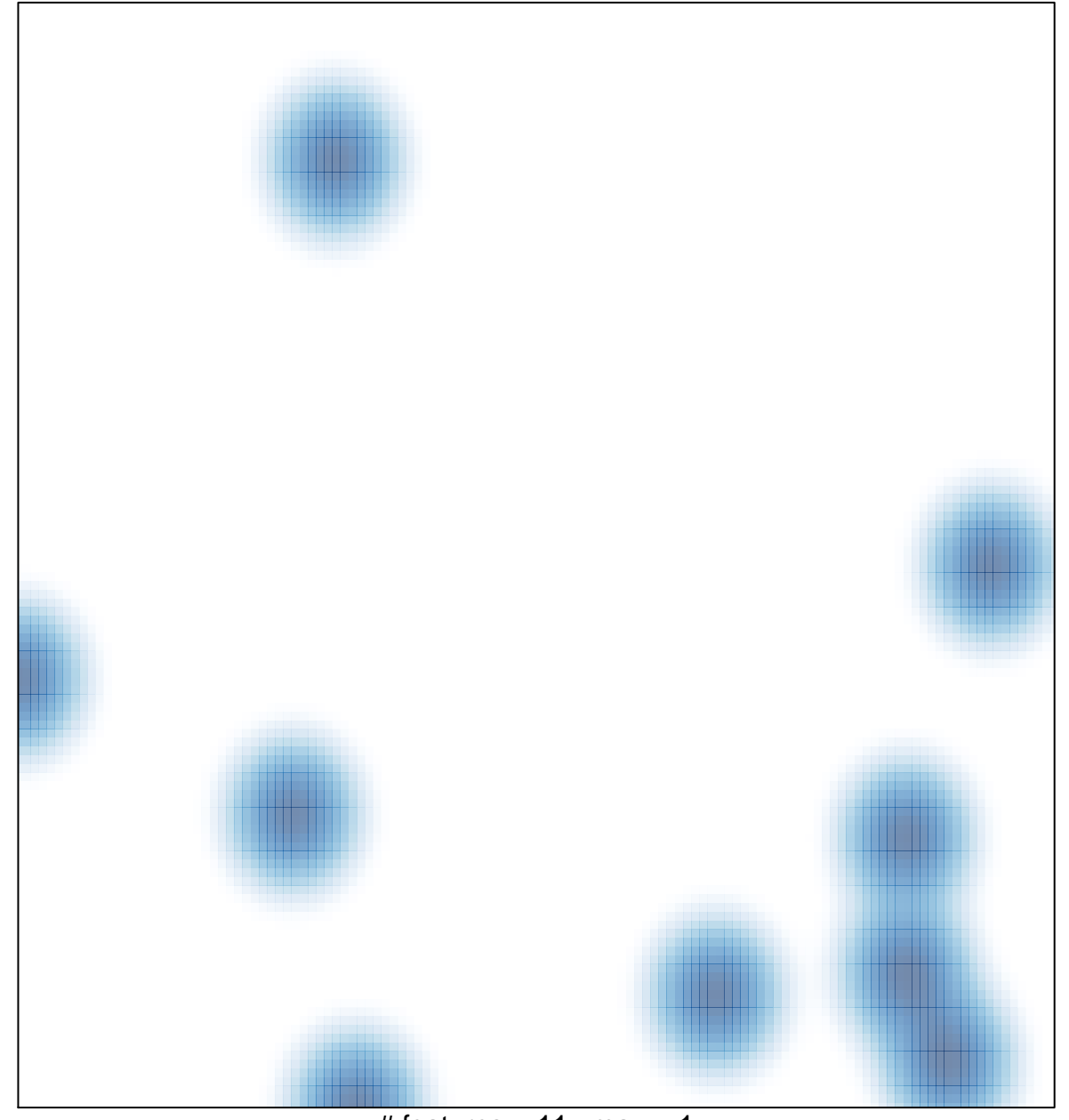

# features =  $11$ , max =  $1$